# **How to Maximize Your Tablet Experience**

October 16, 2012

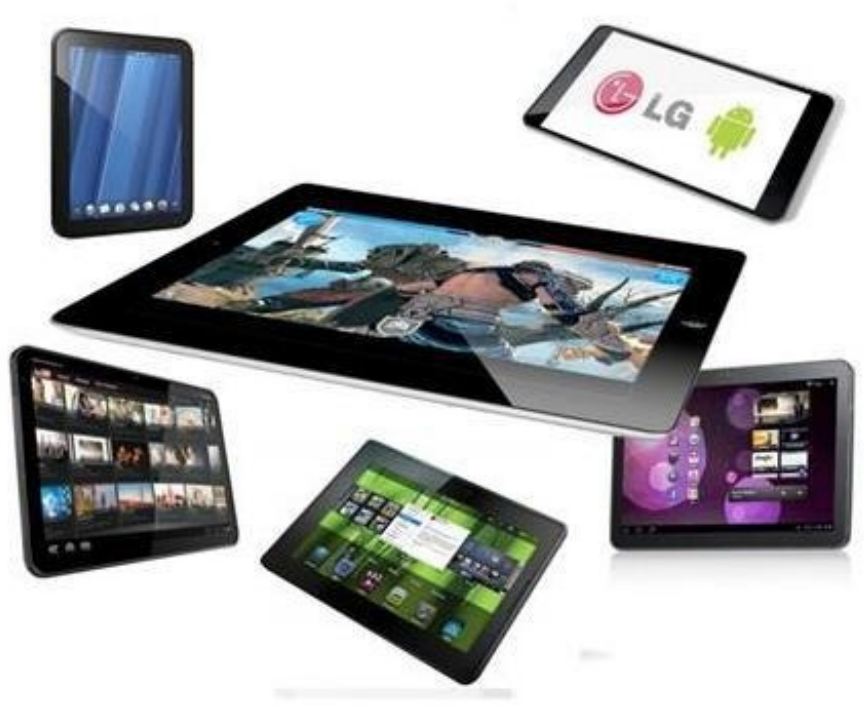

#### SAN FRANCISCO [\(RPRN](http://rushprnews.com/))

10/16/12 — Tablets have grabbed the world by storm in recent years. They are slim, sleek, convenient and fun to use. If you don't own one, you certainly know somebody that does. You'd be surprised at some of the things these devices are able to do. Here are some ways you can maximize your tablet experience:

**Use as Remote control**

Depending on your TV service and your tablet, you may be able to download a remote control app that lets you control your television. DIRECTV subscribers who own an iPad can download the DIRECTV iPad App, which allows you to operate your TV, watch live shows, set DVR recordings, browse movies and more – all from your iPad.

# **Turn into Wi-Fi hotspot**

When you set up a Wi-Fi hotspot on your tablet, you can provide Internet to other web-capable devices such as laptops, smartphones and other tablets. You can enjoy this function if you have a third-generation iPad with Wi-Fi plus cellular or an Android tablet connected to a wireless provider. If you frequently use your tablet to surf the Internet, subscribing to CLEAR wireless (see [clear-internet.com/](http://www.clear-internet.com/4g-internet-deals.html)) may be a worthwhile investment. With CLEAR, you can enjoy unlimited data, no long-term contracts and speedy 4G Internet on up to eight Wi-Fi-enabled devices.

# **Download Quickoffice app**

The Quickoffice app, available on both Apple and Android tablets for around \$20, allows you to create and edit Microsoft Office documents, spreadsheets and PowerPoints, as well as view PDF files – all from the convenience of your tablet. This can be a valuable asset for on-the-go businessman who frequently use Microsoft Office on their home and work computers.

### **Download Netflix app**

Movie lovers won't be able to get enough of the Netflix on-the-go app, which is available on both Apple and Android tablets. This free app allows Netflix subscribers to stream all the great movies and shows from their Instant Queue directly on their tablet.

# **Use Social Media apps**

If you can't get enough social media, make sure to download the Facebook and Twitter apps for your tablet. With these apps, you will be able to check your news feed, update your status, monitor your followers and enjoy everything you love about social media from your Apple or Android tablet.

**Media Contact Name:** Carl Fisher **Media E-mail:** [carl.fisher@grandscopemarketing.com](mailto:carl.fisher@grandscopemarketing.com) **Media Web Address:** <http://www.clear-internet.com/>

Filed Under: [BREAKING](http://rushprnews.com/category/breaking-news) NEWS, [Technology,](http://rushprnews.com/category/technology-business-new-product) PRESS [RELEASE](http://rushprnews.com/category/press-release)

RUSH PR NEWS newswire and press release services at [rushprnews.com](http://rushprnews.com/) / Anne Howard [annehowardpublicist.com](http://annehowardpublicist.com/)

Content- Legal Responsibility - All material is copyrighted - You may repost but you MUST link back to the original post on your page and acknowledge Rush PR News as the news source. Rush PR News is not legally and/or morally responsible for content of press releases, opinions expressed or fact-checking.

Rush PR News cannot be held legally responsible for material published and distributed through its newswire service or published in its press-room and therefore cannot be sued for published material. Third-party must be contacted directly to dispute content.

Rush PR News is not the contact for material published.